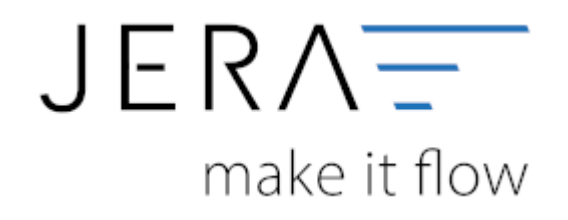

## **Jera Software GmbH**

Reutener Straße 4 79279 Vörstetten

# Inhaltsverzeichnis

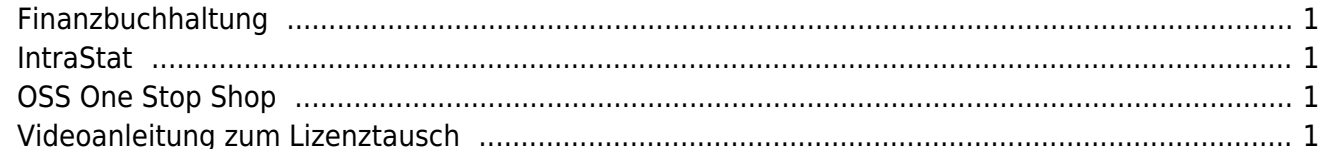

#### **Allgemeines**

## <span id="page-2-0"></span>**Finanzbuchhaltung**

- [Allgemein Finanzbuchhaltung](http://wiki.fibu-schnittstelle.de/doku.php?id=datev:common)
- [Datev Format und Datev Postversandformat](http://wiki.fibu-schnittstelle.de/doku.php?id=datev:common:format)
- [Schwellenwerte Tipps und Tricks](http://wiki.fibu-schnittstelle.de/doku.php?id=datev:schwellenwerte:tipps)
- [DATEV-Vorlauf-Parameter](http://wiki.fibu-schnittstelle.de/doku.php?id=datev:setup:vorlauf)
- [Sachkonten](http://wiki.fibu-schnittstelle.de/doku.php?id=datev:setup:ledger)
- [DATEV-Postversanddatei \(Import in Finanzbuchhaltungsprogramme, z.B. DATEV, Lexware\)](http://wiki.fibu-schnittstelle.de/doku.php?id=datev:postversanddatei)
- [ASCII Export für Unternehmen Online](http://wiki.fibu-schnittstelle.de/doku.php?id=asciiexport:allgemein)
- [DATEV-ASCII-Export \(Import in Unternehmen Online\)](http://wiki.fibu-schnittstelle.de/doku.php?id=datev:asciiexport)
- [Gutscheine buchen](http://wiki.fibu-schnittstelle.de/doku.php?id=datev:booking:voucher)
- [Belege und die Rundung](http://wiki.fibu-schnittstelle.de/doku.php?id=common:round)
- [DATEV Steuerschlüssel](http://wiki.fibu-schnittstelle.de/doku.php?id=datev:common:taxkeys)
- [DATEV Buchungsstapel importieren und wieder löschen](http://wiki.fibu-schnittstelle.de/doku.php?id=datev:common:bookstack)
- [DATEV Buchungsdatenservice](http://wiki.fibu-schnittstelle.de/doku.php?id=datev:accounting:extf-files-import)

## <span id="page-2-1"></span>**IntraStat**

- [IntraStat](http://wiki.fibu-schnittstelle.de/doku.php?id=intrastat:common)
- [IntraStat Einstellungen](http://wiki.fibu-schnittstelle.de/doku.php?id=intrastat:setup)
- [Arbeiten vor der ersten Meldung](http://wiki.fibu-schnittstelle.de/doku.php?id=intrastat:voraussetzung)
- [IntraStat Datei erstellen](http://wiki.fibu-schnittstelle.de/doku.php?id=intrastat:export)
- [IntraStat Online melden](http://wiki.fibu-schnittstelle.de/doku.php?id=intrastat:onlineimport)

# <span id="page-2-2"></span>**OSS One Stop Shop**

- [Erklärvideo](http://wiki.fibu-schnittstelle.de/doku.php?id=fibu:oss:erklaervideo)
- [Sachkonten mit dem Assistenten konfigurieren](http://wiki.fibu-schnittstelle.de/doku.php?id=fibu:oss:glledgerassistant)
- [Quartalsbericht erstellen](http://wiki.fibu-schnittstelle.de/doku.php?id=fibu:oss:createreport)
- [Gutschriften aus anderen Quartalen](http://wiki.fibu-schnittstelle.de/doku.php?id=fibu:oss:corrections)

# <span id="page-2-3"></span>**Videoanleitung zum Lizenztausch**

• [Lizenztausch](http://wiki.fibu-schnittstelle.de/doku.php?id=videos:lizenztausch)

#### From:

<http://wiki.fibu-schnittstelle.de/>- **Dokumentation Fibu-Schnittstellen der Jera GmbH**

Permanent link: **<http://wiki.fibu-schnittstelle.de/doku.php?id=allgemeineinfos>**

Last update: **2022/05/04 14:02**